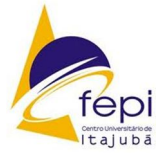

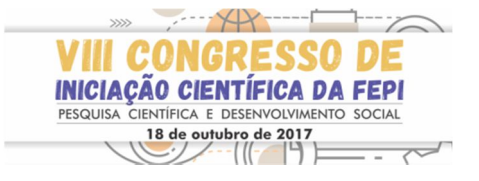

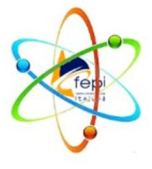

# **Análise do Perfil de Corrente em Alimentadores de Distribuição de Energia Elétrica do Município de Itajubá Utilizando o Software ATPDraw**

Rafael Teles Guimarães<sup>(1)</sup>; Bruno de Nadai Nascimento<sup>(2)</sup>; João Alves da Silva Neto<sup>(3)</sup>

(1) Graduando do Curso de Engenharia Elétrica, Centro Universitário de Itajubá,rafael.tguimaraes@hotmail.com

(2) Professor do Centro Universitário de Itajubá, nadaibruno@gmail.com

(3) Professor do Centro Universitário de Itajubá, joaovilhenaneto@hotmail.com

# **RESUMO**

Este trabalho tem como objetivo principal a análise do perfil de corrente durante manobras de transferência de cargas em dois alimentadores de distribuição de energia da CEMIG(Companhia Energética de Minas Gerais) que estão em operação no município de Itajubá. A modelagem e a simulação das manobras será feita por meio do software ATP Draw (*Alternative Transient Program*). Ao longo dos anos a modelagem de alimentadores de distribuição através de ferramentas computacionais tem se tornado uma aplicação confiável, segura e barata para se fazer testes e simulações pois permite analisar eventuais transitórios de corrente nos alimentadores antes da execução de manobras decorrentes do fechamento e da abertura dos equipamentos. Através dos resultados aqui presente, pretende-se analisar a influência de tais manobras no perfil de corrente do sistema em diferentes cenários de demanda, sobretudo em cargas ditas de alta prioridade que tais alimentadores suprem.

**Palavras-chave:** Manobra em alimentadores, análise de transitórios eletromagnéticos, transferência de carga.

### **INTRODUÇÃO**

 O presente artigo pretende apresentar uma análise do perfil de corrente em dois alimentadores de distribuição da CEMIG que estão em operação paralela em Itajubá. Assim,os dois alimentadores são modelados por meio do ambiente de desenho do software ATPDraw ( *Alternative Transient Program*). Foram feitas simulações de manobras de chaves para transferência de carga leve, média e pesada na intenção de analisar os valores de corrente no início do alimentador. Adicionalmente, eventuais transitórios consideráveis podem surgir decorrentes das manobras, o que torna tal análise indispensável para ações reais de manobra. Os alimentadores escolhidos foram os identificados como IJAU10 e IJAU11. Esses alimentadores distribuiem energia para uma parcela de carga dos bairros Avenida, São Vicente, Boa Vista, BPS, Pinheirinho, Morro Chic,Vila Isabel e Centro (onde situa-se a maior parcela de carga da cidade). Para garantir o fornecimento de energia para os principais centros de saúde e comércio de Itajubá, os dois alimentadores possuem seis chaves NA (normalmente abertas) em pontos estratégicos da rede. Essas chaves

possibilitam a transferência da carga para outro alimentador na ocorrência de um defeito em um ponto qualquer e permite que ambos os alimentadores possam ser conectados em paralelo durante transferência de carga. Em algumas situações, essas chaves também são utilizadas para reconfiguração de carga devido sobrecarga em horários de pico. Essas análises são importantes pois durante o dia a dia, os alimentadores estão sujeitos a fenômenos e anomalias em seu funcionamento que obrigam o COD (Centro de Operações de Distribuição da CEMIG), em conjunto com as equipes de campo a executar manobras programadas ou emergenciais para isolar o trecho com defeito ou reconfigurar cargas nos alimentadores devido sobrecargas. Dentre os fenômenos que ocorrem nos alimentadores de distribuição, pode-se citar as ocorrências de fio partido, cruzeta quebrada, isolador quebrado, , *jumper* da chave rompido, abalroamento de poste, arvóre sobre rede e sobrecarga no alimentador devido aumento de carga. Em todas as ocorrências são executadas manobras para isolar trecho com defeito com objetivo de deixar o menor número de clientes sem energia. Tais fenômenos justificam a análise de transitório feita durante este trabalho. As próximas

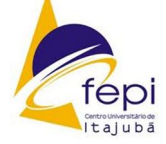

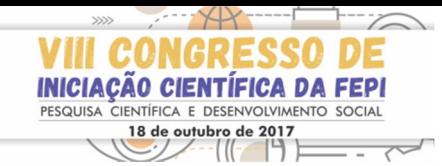

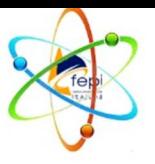

sessões detalham todo o procedimento de desenvolvimento do trabalho, bem como uma análise sucinta acerca dos resultados já encontrados até o momento.

# **MATERIAL E MÉTODOS**

Para modelagem dos alimentadores supracitados, foi necessário o acompanhamento do técnico de campo da CEMIG para que explicasse o percurso do alimentador tronco (alimentador sem as derivações), além de verificar no sistema da companhia quais as chaves são normalmente abertas (NA) utilizadas para transferência de carga e quais as chaves são normalmente fechadas (NF) utilizadas para isolar trecho do circuito com defeito ou possibilitar nova configuração da rede.

Após conhecer o percurso dos alimentadores, foi feito uma inspeção visual em campo de poste a poste desde a subestação até o último transformador, com o auxilio de um aparelho de GPS (*Global Position System)*.

Esse aparelho possui um programa fornecido pela CEMIG que localiza todas as chaves instaladas e transformadores com seus respectivos números e coordenadas. Devido o uso do GPS foi possível saber a potência de cada transformador ligado nas derivações existentes e consequentemente saber o valor total da potência instalada entre as chaves de manobra e nos dois alimentadores para representação correta e real no software ATPDraw. Devido ao tamanho do ramal secundário e do alto número de derivações, toda a carga conectada ao transformador é representada apenas como um transformador real no ATPDraw, com a potência instalada total encontrada entre as chaves de manobra. Após levantamento de todas as informações de campo, foi possível modelar os alimentadores IJAU10 e IJAU11 no ATPDraw com as fontes de tensão (representado a subestação de origem) ,os cabos, as chaves de manobra, transformadores e as cargas RL conectadas no secundário, conforme mostrado na Figura 1.

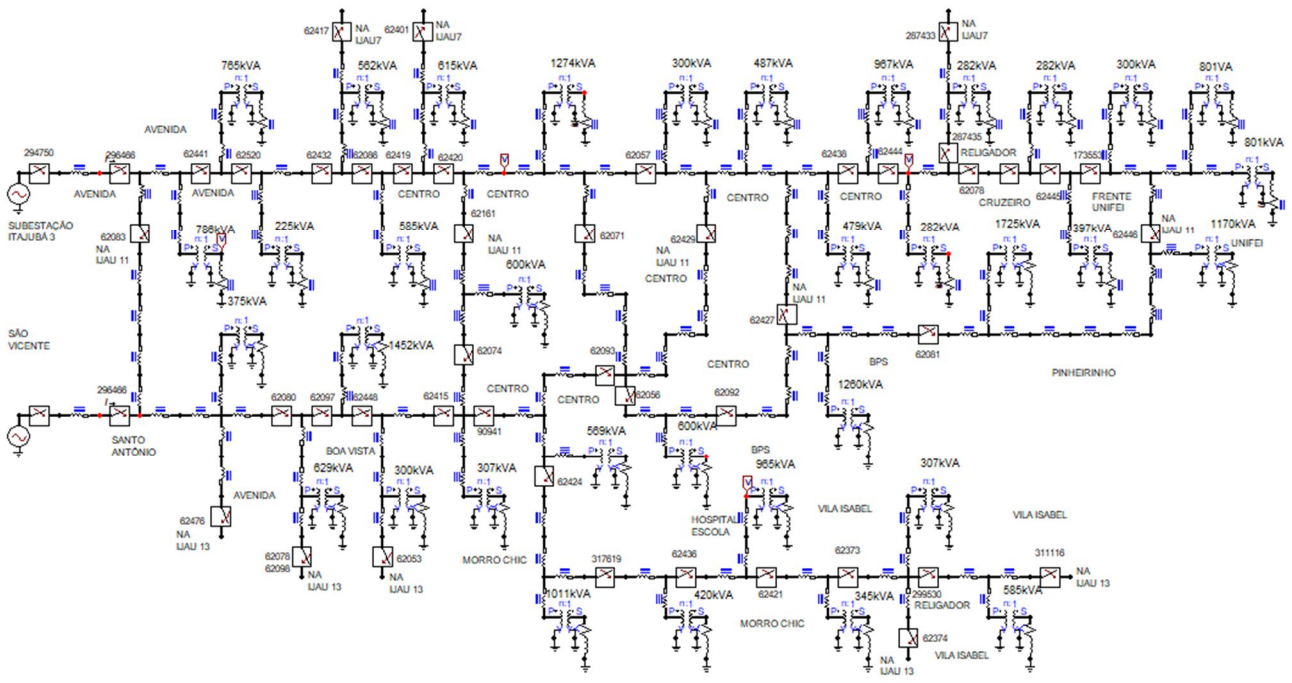

Figura 1 – Alimentadores IJAU10 e IJAU11.

Após representar os dois alimentadores reais no ATPDraw, a próxima etapa foi configurar todos os componentes de acordo com os dados obtidos em campo e algumas informações obtidas em catálogo de fabricante. As fontes de tensão trifásicas do IJAU10 e IJAU11 foram configuradas com valor rms de 13.8[kV] e frequência de 60 Hz. Na configuração dos cabos do alimentador tronco e das derivações foi levado em consideração o comprimento real obtido na inspeção de campo.

Para configuração dos cabos foram utilizados os cabos de 150 $mm<sup>2</sup>$  para o alimentador tronco e cabos de  $50mm^2$  para as derivações. Os valores de impedância considerados para os cabos estão representados na Tabela 1.

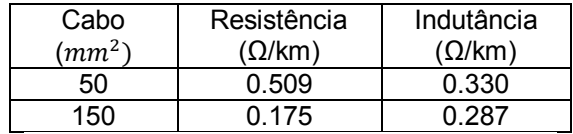

Tabela 1 – Resistência e indutância do cabo.

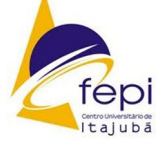

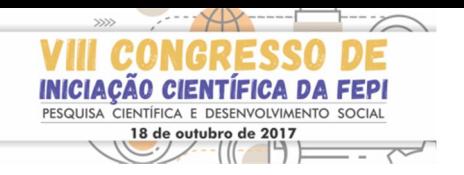

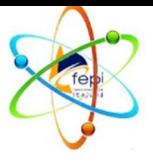

Na configuração dos cabos foi considerado os tamanhos reais de cada trecho dos alimentadores pois ATPDraw possui campo para colocar tamanho do cabo. Ao longo dos alimentadores foram usados chaves de manobras trifásicas. Essa chave utilizada possui campo para definir tempo de abertura e fechamento durante manobras. De acordo com as informações obtidas na CEMIG, a corrente nominal da chave de manobra é de 630 [A]. O transformador utilizado foi o modelo ideal. Tal modelo permite configurar apenas a relação de transformação.

A impedância (R+jXL) da carga que deve ser configurada no secundário do transformador foi obtida pela seguinte equação:

$$
z = \frac{v_s^2}{s} \Omega
$$

z – Impedância da carga, em ohms;

Vs – Tensão de linha no secundário do transformador, em volts;

S – Potência aparente consumida pela carga no secundário, em kVA.

Substituindo valores na equação, obtém-se o módulo da impedância da carga. Assim,o próximo passo é encontrar o ângulo da carga. Para encontrar o ângulo da carga, foi determinarndo um fator de potência para cada trecho. Com o fator de potência (fp) definido e aplicando α = arccos(fp), obtém-se o ângulo e a impedância da carga na forma polar e retangular. Com esses cálculos aplicados é possível configurar a impedândia da carga de cada transformador no software ATPDraw.

# **RESULTADOS E DISCUSSÃO**

 As inspeções de campo foram importantes pois possibilitou conhecer a quantidade de equipamentos instalados nos alimentadores.

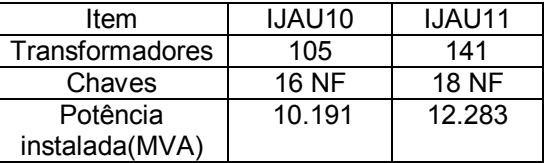

Tabela 2 – Dados obtidos em campo.

Ao longo do IJAU10 há 16 chaves de manobra NF (normalmente fechada) e no IJAU11 há 18 chaves NF que estão em pontos estratégicos da rede para permitir isolar trechos em qualquer ponto do circuito na ocorrência de um defeito ou possibilitar uma nova reconfiguração em situações de sobrecarga em períodos de ponta.

Após inspeção de campo foi verificado que há 105 transformadores trifásicos instalados no IJAU10 e 141 transformadores trifásicos

instalados no IJAU11 .Nos alimentadores estão instalados transformadores com potência de 30, 45,75, 112, 150, 225, 300 e1170 kVA. Somando a potência nominal de todos os transformadores foi encontrado uma potência total instalada de 10.173 MVA no IJAU10 e 12.283 MVA no IJAU11.

#### **1ª Simulação – Correntes nominais individuais para 25, 50 e 100% de carga**

O objetivo desta simulação foi encontrar as correntes nominais do IJAU10 e IJA11 quando submetidos aos carregamentos mostrados na tabela 3.

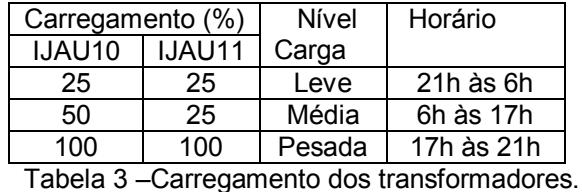

O carregamento de 25% representa períodos de carga leve, que corresponde os horários fora de ponta, 50% para períodos de carga média nos horários próximos ao de ponta e 100% para períodos de carga pesada, correspondente ao horário de ponta.

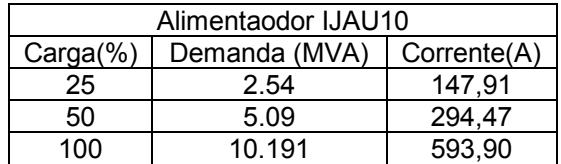

Tabela 4 – Corrente e Demanda do IJAU10.

 Analisando a tabela 4 pode-se observar na simulação com 25% de carga no IJAU10, valor que corresponde a uma demanda de 2.54MVA, foi medido uma corrente de aproximadamente 147,91 [A] na saída da subestação. Na simulação com 50 % de carregamento no IJAU10, que corresponde a uma demanda de 5.09MVA, foi medido uma corrente 294,47 [A]. Na simulação com 100% de carga no alimentador, que corresponde a 10.191MVA de potência, foi medido uma corrente 593,9 [A].

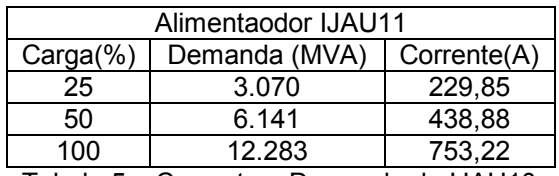

Tabela 5 – Corrente e Demanda do IJAU10.

Analisando a tabela 5 pode-se observar na simulação com 25% de carga no IJAU11, valor

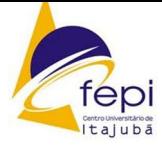

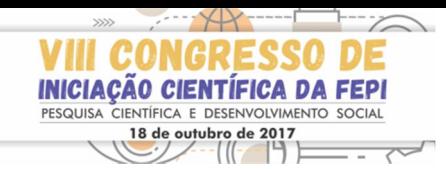

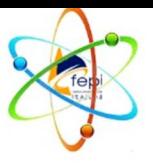

que corresponde a uma demanda de 3.070MVA de potência consumido pela carga, uma corrente de aproximadamente 229,85 [A] foi medido na saída da subestação.

Na simulação com 50 % de carregamento, que corresponde a uma demanda de 6.14MVA, uma corrente de 438,88 [A] foi medido na saída da subestação. Na simulação com 100% de carga no alimentador, que corresponde a 12.283 [MVA] de potência, uma corrente de 753,22 [A] foi medida durante simulação. As chaves 62083, 62161, 62071, 62429, 62427 e 62446 são chaves normalmente abertas.

#### **2ª Simulação - Transferência de carga**

Na segunda simulação foi transferido a carga do IJAU10 para IJAU11 com 25, 50 e 100% de carga através do fechamento da chave 62071 com tempo de 0.166 segundos (s) e abertura da chave 296466 com tempo de 0.333 s. O tempo total de simulação foi de 0.5 s. Porém, para análise neste artigo foi apresentado apenas o gráfico que corresponde a 50% de carga, mas na tabela 5 e 6 estão apresentado todos os resultados.

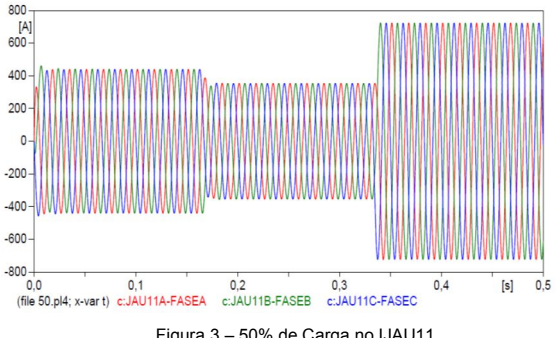

Figura 3 – 50% de Carga no IJAU11.

Nesta simulação foi feito medição de corrente na saída da subestação com objetivo de observar comportamento de corrente durante transferência de carga. Os resultados obtidos estão apresentados na tabela 5 e 6 abaixo.

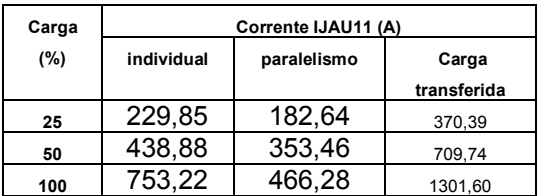

Tabela 5 – Corrente IJAU11 durante transferência.

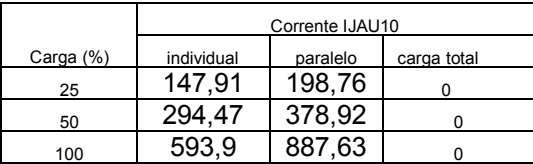

Tabela 6 – Corrente IJAU10 durante transferência.

O gráfico da figura 4 demonstra o comportamento da corrente do IJAU10 durante transferência de carga para IJAU11 com 50% de carregamento. Até o tempo de 0.166 s o alimentador está com carga individual. Em seguida a chave 62071 é fechada com 0.166 s, caracterizando paralelismo. Após ser aberta a chave 296466 com tempo de 0.333 s o IJAU11 assume toda carga do IJAU10, além de sua própria carga. Após abertura da chave 296466 a corrente do IJAU10 assume valor nulo.

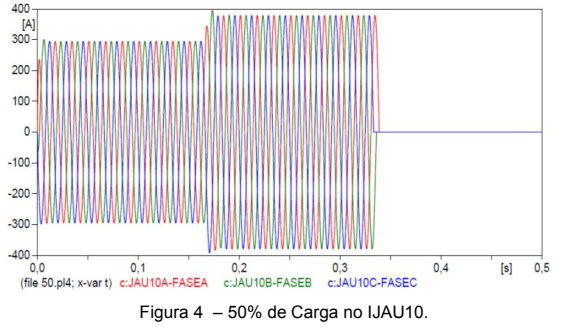

#### **CONCLUSÕES**

A importância de ferramentas computacionais para análise de circuitos elétricos que estão em operação ou em fase de projeto fica evidente e clara com os resultados apresentados. Através das simulações realizada nesse trabalho por meio do software ATPDraw foi possível concluir que os valores de corrente nominais individuais do IJAU10 e IJAU11 obtidos na primeira simulação e apresentado na tabela 4 e 5 estão abaixo da corrente nominal das chaves de manobras, exceto no carregamento de 100% do IJAU11 onde a corrente assume 753,22 [A]. Porém, quando é executado transferência de carga do IJAU10 para o IJAU11 as correntes ultrapassam os valores nominais das chaves de manobra em momentos específicos durante transferência de carga. Uma solução para este problema é transferir uma parcela de carga através das chaves NA para o alimentador IJAU13 e IJAU07 antes da transferência de carga. Analisando os valores de corrente apresentados na tabela 5 e 6 pode-se perceber que durante paralelismo a corrente do IJAU10 aumenta e corrente do IJAU11 diminui. Intuitivamente era esperado que as correntes se dividissem igualmente, assumindo um valor menor de amplitude em ambos. Porém, esse comportamento não acontece pois na modelagem e configuração de todo circuito foi considerado comprimentos reais dos cabos em cada trecho, que não são iguais nos dois alimentadores. Devido fato de considerar comprimentos reais dos cabos, o valor final da impedância equivalente são diferentes para cada alimentador, refletindo nos seus respectivos valores de corrente.

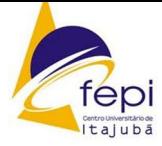

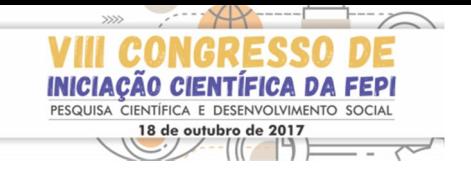

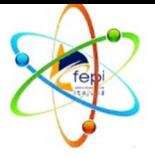

# **REFERÊNCIAS**

[1] Instalador do software ATPDraw 5.7. Disponível em: <http://www.atpdraw.net/. acesso em 02 jul 2017. [2]Mauro S. Ortiz - Simulações Eletromagnéticas usando o Software ATP Draw. Disponível em: <http://www.lume.ufrgs.br/handle/10183/63871 Acesso em 05 jul 2017. [3]Curso de ATPDraw 5.7 da Universidade Federal de Mato Grosso Disponível em: <http://peteletricaufmt.webnode.com/cursos/at pdraw/.

Acesso em 06 jul 2017. [4]Manual ATPDRAW version 5.6 for Windows 9x/NT/2000/XP/Vista Disponível em: <http://www.elkraft.ntnu.no/atpdraw/ATPDMan 56.pdf. Acesso em 12 jul 2017. [5]Guia Resumido do ATP (Alternative Transient Program) - Universidade Estadual de Campinas. Disponível em: <http://www.dsce.fee.unicamp.br/~cristina/pos %20graduacao/GUIA.ATP.pdf. Acesso em 20 jul 2017.

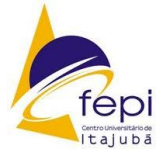

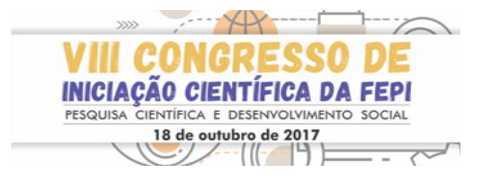

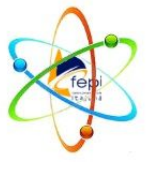

# **BANCO DE CAPACITORES MICROCONTROLADO PARA COMPENSAÇÃO DE POTÊNCIA REATIVA**

# **Marcos Paulo Costa de Lima (1) ; Bruno de Nadai Nascimento (2)** .

**<sup>1</sup>**Graduando em Engenharia Elétrica pelo Centro Universitário de Itajubá – FEPI, marcos\_itg@hotmail.com. ² Professor de Engenharia Elétrica do Centro Universitário de Itajubá – FEPI, nadaibruno@gmail.com.

**Resumo:** Com a finalidade de aplicar todos os conhecimentos adquiridos durante o curso no teor da chamada engenharia de produto, foi desenvolvido um projeto em ambiente computacional para emulação de um produto comercial amplamente aplicado na compensação de potência reativa do sistema elétrico de potência (SEP). Tal produto tem a finalidade de compensar o excesso de demanda de potência reativa através do chaveamento de bancos de capacitores, corrigindo assim o fator de potência da instalação. A principal intenção da escolha desse projeto se baseia em conceitos de aplicabilidade, viabilidade financeira e técnica, encontrando-se assim o banco de capacitores automático como alvo ideal para uma posterior prototipagem. Após a etapa de definição do projeto, o desenvolvimento seguiu-se pela definição dos blocos do processo que contam com: definição do bloco de controle, do bloco a se utilizar para a medição da potência reativa, e do bloco responsável pelo controle do banco de capacitores. Optou-se assim pelo microcontrolador DSPIC como agente de controle, o método dos três wattímetros para obtenção da potência reativa e o chaveamento individual dos capacitores de acordo com o perfil temporal de demanda como método de compensação. Como todo o projeto é centrado no microcontrolador, ele exerce a função de todos os blocos, com isso foi desenvolvido um algoritmo em linguagem *assembly* capaz de calcular a potência reativa consumida pela instalação em rede trifásica, juntamente com um código inteligente e efetivo para gerenciamento e compensação do reativo através do banco de capacitores.

**Palavras-chave:** correção do fator de potência, microcontrolador dspic.

# **INTRODUÇÃO**

O presente trabalho centrou-se no tripé fundamental da Eletrônica de Potência, combinado por três áreas do conhecimento distintas: eletrônica, potência e controle. (MACHADO et al., 2012). O controle digital é realizado pelo microcontrolador, a eletrônica no que diz respeito aos circuitos de condicionamento de sinal, combinando-os para alcançar um objetivo singular; por fim, a compensação reativa trifásica, pertencente à área de potência. Para a implementação de tal projeto se faz necessária a agregação de conhecimento prático-teórico a carreira acadêmica do graduando em Engenharia Elétrica. Sendo tal afirmativa embasada em pesquisa realizada para a obtenção da real situação do ensino da área de eletrônica de potência, confirmando uma problemática existente na relação entre teoria e prática, tendo como responsável principal a carência de recursos laboratoriais. (MACHADO et al., 2012). Sendo assim, há evidências suficientemente importantes de um projeto voltado ao desenvolvimento de um produto amplamente utilizado em soluções industriais.

Projetos de utilidade comercial como o proposto nesse trabalho reúnem conteúdo de diversas disciplinas do curso. Como infelizmente, tanto por falta de recursos, quanto por tempo hábil para a implementação de tais projetos interdisciplinares na grade, os mesmos deixam de ser apresentados aos seus discentes. Portanto, através desse trabalho, algumas dessas deficiências são supridas, mas não somente, como também agregadas aos conhecimentos da formação, já que toda a pesquisa de desenvolvimento do protótipo segue dinâmica amplamente utilizada no processo de criação de outros diversos produtos comerciais, como explicita a Figura 1.

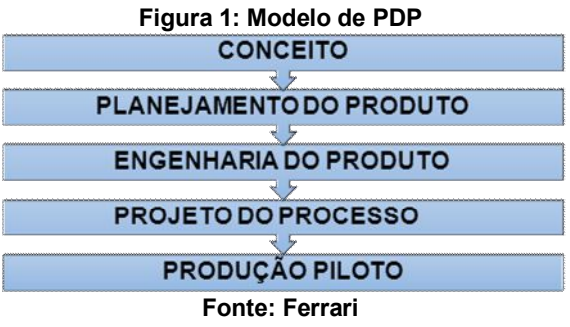

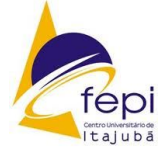

**CONGRESSO DE INICIAÇÃO CIENTÍFICA DA FEPI** CIENTÍFICA E DESENVOLVIMENTO SOCIAL 18 de outubro de 2017  $|||-\|$  $\sim$ 

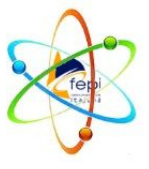

Este trabalho foi realizado visando à criação de um objeto de estudo de conteúdo interdisciplinar, detalhando todo o seu desenvolvimento, desde sua concepção, passando pela fase de testes computacionais, até finalmente a sua implementação através de um protótipo.

Em adicional, a compensação reativa, tema principal do projeto, tem grande relevância no atual cenário de transmissão e distribuição de energia elétrica, já que a potência reativa é o principal agravante das perdas nas redes de energia. As perdas de energia elétrica ocorrem em forma de calor e são proporcionais ao quadrado da corrente que passa pelo condutor. Como essa corrente cresce com o excesso de energia reativa, estabelece-se uma relação direta entre o incremento das perdas e o baixo fator de potência (alta demanda de potência reativa frente ao consumo de potência ativa), provocando o aumento do aquecimento de condutores e equipamentos (MONTENEGRO, 2012).

O projeto desenvolvido realiza através do chaveamento automático de bancos com capacitores o fornecimento local da energia reativa necessária para o correto funcionamento da carga ligada à rede. Desse modo, reduzem-se as perdas geradas na linha de distribuição e transmissão, e através do controle direto do chaveamento dos capacitores, é possível adequar o valor de reativo a ser injetado a rede em diversas situações de carregamento, com a finalidade de manter o fator de potência em níveis acima ou iguais a 92%, evitando, além do excesso de perdas, multas aplicadas pela concessionária de energia.

# **MATERIAL E MÉTODOS**

Foram utilizados os softwares, MPLAB IDE ®, interface responsável pela programação do algoritmo e o software PROTEUS ISIS ®, utilizado na emulação de todo o projeto em ambiente computacional. O protótipo conta com a inclusão de três sensores de corrente de 100 A, três sensores de tensão de 127/220 V, um *PICkit3 In-Circuit Debugger*, um microcontrolador *dsPIC33FJ64GP306*, uma fonte reguladora de tensão e uma placa adaptadora *Tqfp*, além de componentes como, capacitores, resistores, amplificadores operacionais, tiristores, contatores e transistores.

O método de desenvolvimento foi executado segundo a Figura 1, excetuando as etapas do Projeto de Processo e Produção piloto.

Conceito: Nessa etapa foram buscadas informações sobre as necessidades de mercado, as possibilidades tecnológicas e a viabilidade econômica do produto.

Planejamento do produto: fase em que o conceito do produto foi traduzido em premissas mais concretas: o estilo, seu *layout* e a escolha de seus componentes, que foram planejados e concebidos, de tal maneira, que os custos puderam ser estimados.

Engenharia do Produto: Composta da transformação das informações geradas na fase anterior em desenhos e normas, ou seja, a transformação das informações geradas no Conceito e Planejamento do Produto em um projeto específico e detalhado do produto, com dimensões e características reais. Sendo, por fim, realizada a construção de um protótipo para a execução de testes de funcionalidade.

# **RESULTADOS E DISCUSSÃO**

Os resultados são exibidos nas Tabelas 1, 2 e 3, no formato de um comparativo entre os valores obtidos usando as ferramentas disponíveis no software PROTEUS ISIS e as calculadas pelo microcontrolador. Na Tabela 1 se encontra a diferença de fase (tempo de atraso) em milissegundos entre os sinais de tensão entre fase e neutro e a corrente de linha.

Os resultados foram adquiridos de uma carga desbalanceada ligada em delta, possuindo os respectivos valores: entre as fases A e B (20mH + 8omhs), fase B e C (36mH + 8omhs) e entre as fases C e A (12mH + 8omhs).

#### **Tabela 1: Diferença de fase entre os sinais de corrente e tensão.**

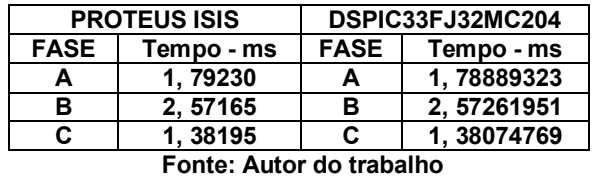

A ferramenta utilizada do PROTEUS para a obtenção dos valores foi o osciloscópio digital. Na Tabela 2 se encontram os valores de pico das tensões de fase e corrente de linha.

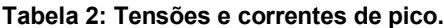

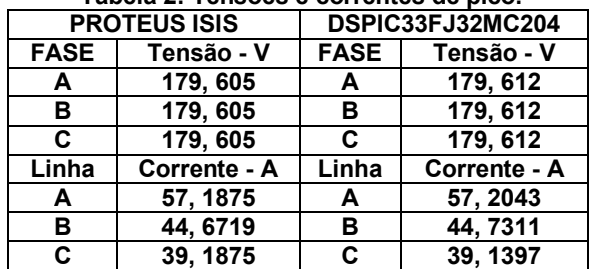

#### **Fonte: Autor do trabalho**

A ferramenta utilizada no PROTEUS são os PROBES de corrente e tensão.

Chegando à Tabela 3, com os valores de reativo por fase, dos quais os pertencentes ao PROTEUS foram calculados através dos valores da Tabela 1, 2 e da seguinte

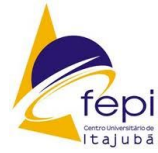

**VIII CONGRESSO DE INICIAÇÃO CIENTÍFICA DA FEPI** PESQUISA CIENTÍFICA E DESENVOLVIMENTO SOCIAL 18 de outubro de 2017  $\overline{\sim}$  $\frac{1}{2}$  (  $\frac{1}{2}$  ) =

(1)

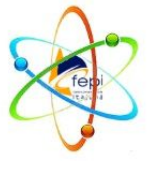

formulação (ALEXANDER, C. K. ; SADIKU, M. N. O.) :

### $Q = V_{RMS} I_{RMS} \sin(\theta_w - \theta_i)$

Onde:

**Q:** Potência Reativa,

**Vrms, Irms:** Tensão e corrente eficaz ou (Vpico/√2 e Ipico/√2) p/ um sinal senoidal, **(θv – θi):** Diferença de fase entre os sinais de corrente e tensão. Sendo θ a diferença nos ângulos no instante  $2\pi ft$ , onde f é a frequência, medida em Hz, e  $t$ , o tempo em segundos.

### **Tabela 3: Potência reativa total e por fase.**

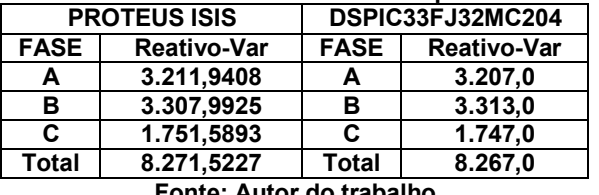

**Fonte: Autor do trabalho**

Como pode ser observado nas Tabelas supracitadas, os valores obtidos via microcontrolador obtiveram um erro percentual relativo baixo de 0,05468% quando comparado as potências totais, e erros percentuais de 0,1538%, 0,1514% e 0,262% nas comparações entre as fases A B e C, respectivamente. Portanto através dos dados exibidos, fica comprovada a eficácia da medição digital de potência reativa desenvolvida em ambiente computacional.

Por fim, a Tabela 4 os valores de corrente de cada linha e a potência total após acionamento do banco de capacitores realizada pelo microcontrolador.

#### **Tabela 4: Potência reativa total e corrente após acionamento do banco.**

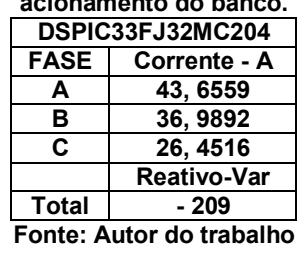

Com pode ser observado na Tabela 4, através do algoritmo de controle do banco de capacitores a compensação de potência reativa é alcançada, já que as reatâncias de cada fase são conhecidas, o microcontrolador consegue agir de maneira individual no acionamento dos capacitores, para que a compensação ocorra de acordo com a quantidade de reativo existente em cada fase e da quantidade de reativo e capacitores instalados no banco.

Como o esperado, a compensação reativa através de controle discreto, se mostrou uma ferramenta de alta precisão, conseguindo levar a reatância existente entre a geração e a carga, a níveis aceitáveis de operação. E com todo o desenvolvimento do processo, gerou-se material interdisciplinar de qualidade com um aprofundado nível de detalhamento técnico o suficiente para o aprendizado de um futuro engenheiro eletricista. Pode-se concluir que a inclusão de projetos direcionados a elaboração de produtos comerciais em paralelo a grade regular do curso tem um grande impacto na elevação do nível de discernimento do estudante em relação à aplicabilidade de tudo o que é estudado em sala, e também evidenciando a eficácia do controle discreto na compensação reativa para a elevação do fator de potência.

## **REFERÊNCIAS**

ALEXANDER, C. K. ; SADIKU, M. N. O. **Fundamentos de Circuitos Elétricos**. Tradução: José Lucimar do Nascimento; Revisão Técnica: Antônio Pertence. 5° Edição. Versão Eletrônica – Porto Alegre, Editora: AMGH, 2013. 894 p.

FERRARI, F. M. **Análise da gestão do conhecimento no processo de desenvolvimento de produto: Aplicação na indústria brasileira de autopeças**. 2002. 166f. Documento em PDF – Departamento de Engenharia de Produção, Universidade Federal de São Carlos, São Carlos.

MACHADO, F. C. P. et al. **Desenvolvimento de laboratório modular para aprimoramento de competências e habilidades em eletrônica de potência.** In: Congresso Brasileiro de Ensino em Engenharia, 40. 2012. Belém do Pará. Anais... Belém do Pará, 2012.

MONTENEGRO, Fabio. **Correção do fator de potência**. São Paulo, 2012.

# **CONCLUSÕES**

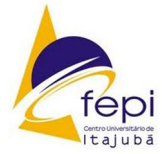

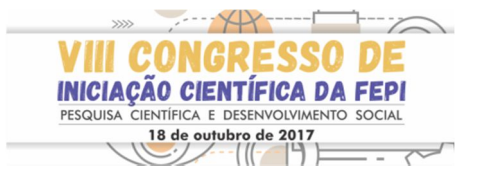

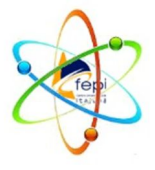

### **Análise e avaliação de materiais de baixo custo para produção de tinta condutiva a base de carbono**

# **Bruno Rangel dos Santos(1) , Lidiane Gomes da Silva(2) .**

 $1$ Acadêmico do curso de Engenharia Elétrica do Centro Universitário de Itajubá (Fepi), brunooorangel@hotmail.com. <sup>2</sup>Professora Doutora do curso de Engenharia Elétrica do Centro Universitário de Itajubá (Fepi), g.lidiane@yahoo.com.br

# RESUMO

Este trabalho tem como objetivo confeccionar uma tinta com baixo custo de materiais encontrados com grande facilidade. A tinta confeccionada terá suas propriedades elétricas testadas afim de se verificar a condutividade e resistividade. A tinta a base de PMMA(polimetilmetacrilato) incolor, pode ser aplicada em papéis, madeira, plásticos, placas de circuitos impressos, dentre outros, sendo compatível com os leds, resistores transistores. A pesquisa encontra-se em fase de elaboração e testes da tinta condutora, assim como o levantamento bibliográfico.

Palavras-chave: polimetilmetacrilato,tinta condutora, condutividade.

# **INTRODUÇÃO**

Com o avanço das tecnologias na área de eletrônicos, uma das invenções que vem ganhando espaço é a tinta condutora.Material a base de carbono e polimetilmetacrilato, que conduz eletricidade chegando a 12 VDC, disponível em Bare Conductive (2017). Segundo Junqueira (2012), quanto maior a quantidade de grafite na composição da tinta, menor resistividade. Segundo Barry et al (2017), os materiais que foram utilizados no preparo da tinta condutiva foram: verniz, grafeno(para substituir o óxido de índioestanho devido a mobilidade, custo e oferta) e um solvente. Há uma pequena quantidade de artigos e materiais falando sobre a criação da tinta condutiva, até o presente momento da pesquisa, não conseguiu-se ter uma certeza de quem realmente a criou. Jennifer Lewis criou na universidade de Illinois nos Estados Unidos uma caneta com tinta a base de prata, já a empresa Bare Condutive desenvolveu uma tinta condutiva solúvel em água que vem como substituto de trilhas e soldas, podendo ser aplicadas em cartolina, madeira, plástico, dentre outros materiais sem precisar produzir primeiro uma placa de circuito. Se tratando de um material eletrônico com poucos anos de pesquisa, oque se pode afirmar até o presente momento é os materiais utilizados para a confecção da mesma, claro que a medida que se desenvolve a pesquisa, pode-se implementar a tinta a fim de deixa-la mais viável ao mercado consumidor. Todo desenvolvimento da pesquisa objetivou

produzir uma tinta com baixo custo e boa qualidade através de uma pesquisa dos valores tanto na cidade de Itajubá quanto nos sites dos próprios fabricantes.

# **MATERIAL E MÉTODOS**

Como material, utilizou-se o carbono (pó de grafite), devido ao baixo custo e facilidade de se encontrar no mercado, e um verniz sem pigmentação (marcas: colorama e sparlack) e um solvente (aguarrás da marca natrieli).

A fim de se verificar a massa efetiva de verniz após a evaporação do solvente foram pinceladas e pesadas 5 amostras de cada verniz (totalizando 10 amostras). Para tanto, sobre uma superfície quadrada laminada (2,00 x 2,00cm), imediatamente após, pesou-se a massa molhada (descontando a massa da folha laminada) e após 48 horas as lâminas foram novamente pesadas.

Para a análise morfológica do pó de grafite o mesmo foi lavado com água destilada e deionizada, e em seguida colocado no sonicador com amplitude de 30% por trinta minutos. O pó foi então filtrado e colocado em uma estufa a vácuo a 100°C até total evaporação da água. Realizou-se a análise de microscopia eletrônica por varredura (MEV), no laboratório de biomateriais da Universidade Federal de Itajubá (UNIFEI). Obteve-se micrografias das amostras de pó lavadas e não lavadas, tais imagens ainda se encontram em processo de análise. O grupo 1 de tinta condutora foi elaborado misturando-se pó do

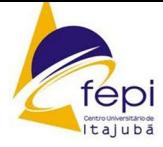

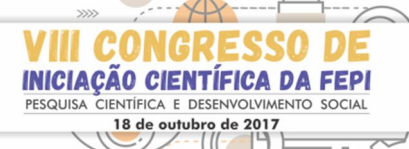

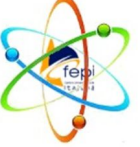

grafite,verniz e solvente, em concentrações variando de 2 a 20% em massa de grafite, 2% de solvente e o restante de verniz.

# **RESULTADOS E DISCUSSÃO**

Os resultados para massa final de verniz seco, foram de 52,6% para o verniz sparlack e de 34,1% para o colorama. Sendo assim, descartou-se a utilização do verniz colorama devido ao seu baixo rendimento.As imagens da micrografia eletrônica por varredura (MEV), podem ser observadas nas figuras 1 e 2.

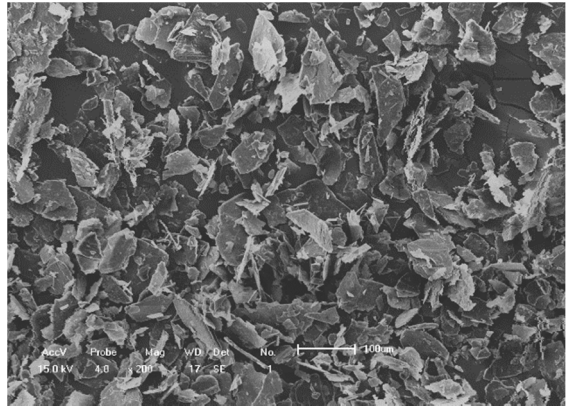

Figura 1 : Amostra de pó de Carbono sem lavar (ampliação de 200 vezes).

Na amostra lavada as partículas encontram-se mais dispersas (separadas) que as não lavadas, com isso, espera-se que irão conduzir melhor eletricidade. Por serem menores, as áreas de molhabilidade do verniz será melhor, ocasionando uma mistura mais homogênia para a tinta condutora facilitando o processo de condução de eletricidade.

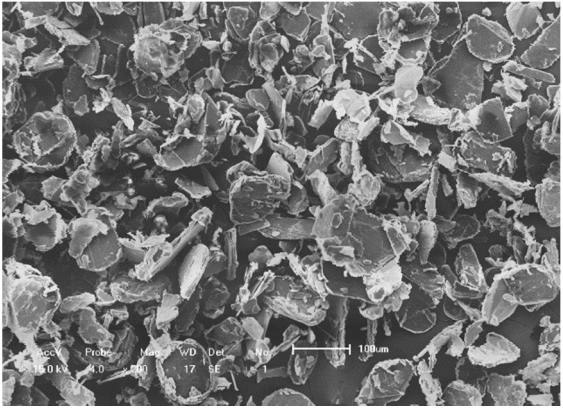

Figura 2: Amostra de pó de Carbono lavado (ampliação de 200 vezes)

Observou-se que as partículas de carbono antes e depois de serem lavadas não alteraram sua geometria, formatos irregulares de "flakes". Com relação ao tamanho médio e dispersão a amostra lavada apresentou tamanho médio menor (66µm), que as não lavadas (135µm). Obteve-se dez amostras de

tinta condutora, denominada grupo 1, com diferentes

concentrações de grafite e verniz. Todo material está armazenado para testes que ainda serão feitos ao longo da pesquisa.

## **CONCLUSÕES**

Até o presente momento, apesar dos poucos materiais encontrados sobre o tema, considera-se favorável os resultados. Esperase até o fim da pesquisa, levando-se em consideração os resultados e a rapidez de desenvolvimento do mesmo, produzir uma tinta com baixo custo, boa qualidade e facilidade de manuseá-la.

Podemos concluir que o material sparlak foi escolhido para produzir a tinta devido ao seu bom rendimento, cerca de 52, 6% em massa. O pó de grafite será lavado com água deionizada no sonicador com amplitude de 30%, por um período de trinta minutos para retirar as impuresas e aumentar a dispersão das partículas.

### **REFERÊNCIAS**

BARE CONDUCTIVE. **Bare Paint Technical Data Sheet.** Disponível em: <https://static.sparkfun.com/datasheets/E-Textiles/Materials/TechnicalDataSheet\_BareC onductivePaint.pdf>. Acesso em: 18 ago. 2017.

JUNQUEIRA, Vania. **Percolação e Caracterização Elétrica em Tintas Condutoras.** 2012. 63 f. Dissertação (Mestrado) - Curso de Mestrado em Materiais Para Engenharia, Universidade Federal de Itajubá, Itajubá, 2012.

BRENNAN, Barry et al. Structural, chemical and electrical characterisation of conductive graphene-polymer composite films. **Applied Surface Science,** [s.l.], v. 403, p.403-412, maio 2017. Elsevier BV. http://dx.doi.org/10.1016/j.apsusc.2017.01.132.

REDAÇÃO GALILEU. **Tinta condutora é capaz de iluminar seus rabiscos.** Disponível em:

<http://revistagalileu.globo.com/Revista/Comm on/0,,EMI299690-17770,00-

TINTA+CONDUTORA+E+CAPAZ+DE+ILUMI NAR+SEUS+RABISCOS.html>. Acesso em: 18 ago. 2017.

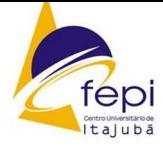

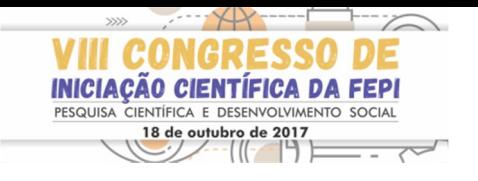

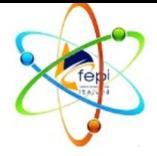

## **Agradecimentos**

À FAPEMIG pela atribuição da bolsa, a professora Dra. Lidiane Gomes, que orientou e apoiou em todo desenvolvimento da pesquisa e ao Professor Dr. Rossano Gimenes por nos ceder seu laboratório e equipamentos.